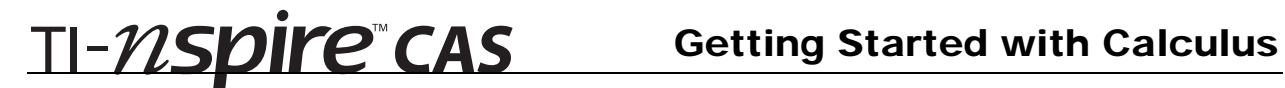

## Time Derivatives – ID: 9537

## By Marion Glasby

Time required *45 minutes*

### Activity Overview

*In this activity, students will learn how to find velocity and acceleration and identify when the object is at rest, accelerating, and decelerating. In addition, the students will work with related rate problems, exponential growth and decay, and cooling problems.* 

### Concepts

- *Calculating the velocity and acceleration at a given time for a moving object*
- *Identifying the intervals in which a moving object is moving at a constant speed, accelerating, or decelerating*
- *Applying the chain rule to solve problems involving related rates*
- *Using the derivative to solve problems in models of exponential growth and decay*

### Teacher Preparation

- *This investigation uses fMax to answer a question. Students will have to restrict the domain to get the desired result. Students should be able to graph and take derivatives on their own.*
- *The screenshots on pages 2–5 demonstrate expected student results. Refer to the screenshots on pages 6 and 7 for a preview of the student TI-Nspire document (.tns file).*
- *To download the student and solution .tns files and student worksheet, go to education.ti.com/exchange and enter "9537" in the quick search box.*

### Classroom Management

- *This activity is designed to be student-centered with the teacher acting as a facilitator while students work cooperatively. The student worksheet is intended to guide students through the main ideas of the activity and provide a place to record their observations.*
- *Students will need to be able to enter the functions and use the commands on their own.*
- *The ideas contained in the following pages are intended to provide a framework as to how the activity will progress. Suggestions are also provided to help ensure that the activity is completed successfully.*
- *The TI-Nspire solution document CalcAct41\_TimeDeriv\_Soln\_EN.tns shows the expected results of working through the activity.*

## TI-Nspire™ Applications

*Calculator, Graphs & Geometry, Notes*

## TI-NSDIYE CAS Getting Started with Calculus

## **Introduction**

The main concept in this activity, time derivatives, relates to using time, *t*, as the basic underlying variable. For example, let the function be a position function. **Velocity,** *v***(***t***),** is the rate of change of distance, so it is the first derivative of the position function. **Acceleration,** *a***(***t***),** is the time rate of change of the velocity (Are we getting faster or slower?), so it is the first derivative of velocity, as well as the second derivative of the position function.

If the function relates rates (such as a growth problem, decay problem, or cooling problem), then the function is a relationship among different variables, but all the variables change with respect to time.

The distance or position function is directional. Hence moving right or up on the coordinate axes is positive and moving down or left is negative. Thus we can have a negative velocity (a ball is dropping or a car is heading west or south) or a positive velocity (a ball is thrown up in the air or a car is heading east or north).

## **Problem 1 – Velocity and acceleration of position functions**

Student will graph the function  $s(t)=t^3-15t^2+48t$ . When entering the function, they will need to use *x* instead of *t*. Students can use the **Derivative** and **Solve** commands to help find the answers.

•  $v(t) = s'(t) = 3t^2 - 30t + 48$ 

To find when the velocity is negative, positive and at rest, student will need to factor the velocity function. Remind students that  $t \geq 0$ .

•  $v(t) > 0$  when  $t < 2$  or  $t > 8$ *v*(*t*) < 0 when  $2 < t < 8$ *v*(*t*) = 0 when *t* = 2, *t* = 8

To find when the acceleration is negative, positive, or constant, students will need to find the zeros of the acceleration function.

- $a(t) = v'(t) = s''(t) = 6t 30$
- $a(t) > 0$  when  $t > 5$ *a*(*t*) < 0 when *t* < 5  $a(t) = 0$  (constant speed) when  $t = 5$

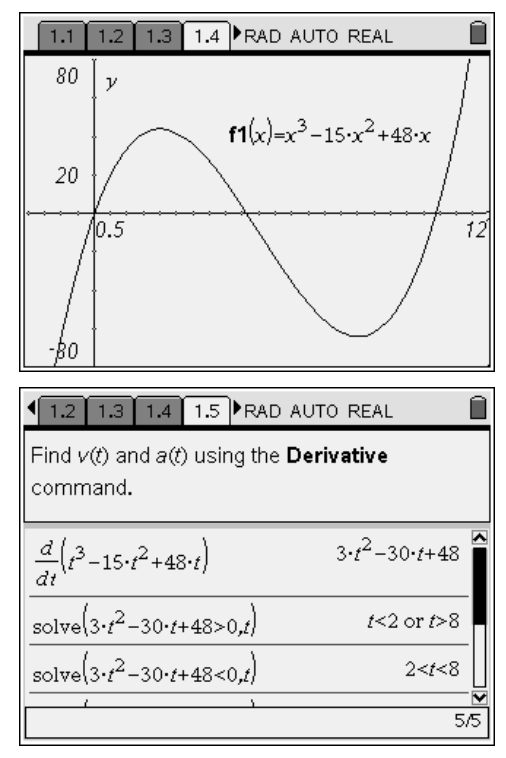

## TI-NSDIYE"CAS Getting Started with Calculus

Students are to graph the function  $s(t) = \sin\left(\frac{\pi t}{3}\right)$ .

•  $v(t) = s'(t) = \frac{\pi}{3} \cos\left(\frac{\pi t}{3}\right)$ 

When the students use the **Solve** command, a series of terms will appear. Remember:  $cos(t) > 0$  in the

interval $\left(\frac{-\pi}{2}, \frac{\pi}{2}\right)$ . Adjusting for the period,  $\cos\left(\frac{\pi t}{3}\right)$  > 0 on (–1.5, 1.5).

- *v(t)* > 0 when *t* is in  $(-1.5 \pm 6n, 1.5 \pm 6n)$  $v(t)$  < 0 when *t* is in  $(1.5 \pm 6n, 4.5 \pm 6n)$ *v*(*t*) = 0 when *t* =  $1.5 \pm 3n$ .
- $a(t) = v'(t) = s''(t) = \frac{-\pi^2}{9} \sin\left(\frac{\pi t}{3}\right)$  $(t) = v'(t) = s''(t) = \frac{\pi}{9} \sin \left( \frac{\pi}{3} \right)$
- $a(t) > 0$  when *t* is in  $(-3 \pm 6n, \pm 6n)$  $a(t)$  < 0 when *t* is in  $(\pm 6n, 3 \pm 6n)$  $a(t) = 0$  (constant speed) when  $t = \pm 3n$

In this exercise, the students can use the **fMax** command. Because the curve is a parabola oriented downward, they do not need to restrict the domain.

The value the students get is the time. They still have to evaluate that time in the function:  $s(7/2) = 196$  feet.

The ball lands back on the ground when  $t = 7$ . Students can use **Solve** on the original equation to find that  $t = 0$ when the ball was shot vertically and  $t = 7$  when the ball slams into the ground.

## **Problem 2 – Using the chain rule in related rate problems**

Because the rate the radius of the balloon is changing is

3cm min  $\frac{dr}{dt}$  = 3<sup>cm</sup>/min, the equation for the radius at time *t* is

*r* = 3*t*. Student can use this equation to find the time at which the radius of the balloon is 8 cm  $(t = 2.67)$ minutes).

Students will then take the derivative of the volume with *respect to time.*  $\frac{dV}{dt} = 4\pi r^2 \frac{dr}{dt}$ 

$$
\frac{dV}{dt} = 4\pi (8cm)^2 (3cm) \text{ min} = 768\pi \text{ cubic cm/min}
$$

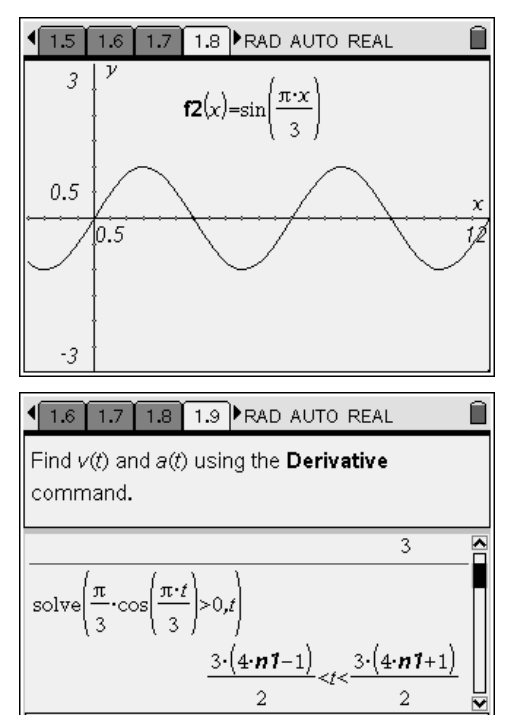

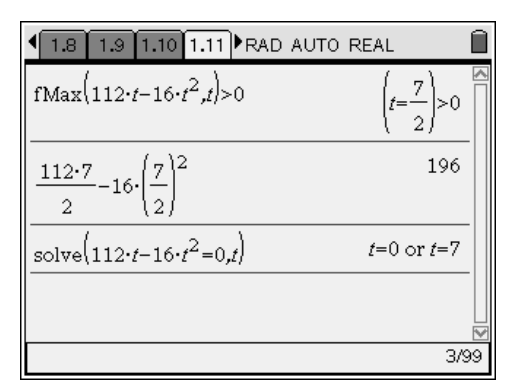

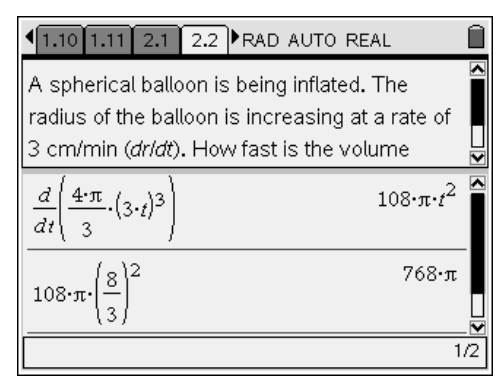

## TI-NSDIYE CAS Getting Started with Calculus

The rate that the radius of the ripple is changing is

 $\frac{dr}{dt}$  = 40 $\frac{cm}{s}$ . So the equation of the radius at *t* is *r* = 40*t*.

The area of the ripple for any radius and its time

derivative is 
$$
A(t) = \pi r^2 \rightarrow \frac{dA}{dt} = 2\pi r \frac{dr}{dt}
$$
.

At  $t=1$ ,  $r = 40$  (1) = 40 cm. At *t*=3, *r* = 40 (3) = 120 cm. At *t*=5, *r* = 40 (5) = 200 cm.

From the problem, the rate of the car traveling east is  $x = 75t$  and the rate of the car traveling north is  $y = 20t$ . Because the cars are traveling at right angles, the distance between the cars is the hypotenuse of the right triangle.

$$
s(t) = \sqrt{x^2 + y^2} \to s(t) = \sqrt{(75t)^2 + (20t)^2}
$$

So  $s(t) = 5t\sqrt{241} \rightarrow s'(t) = 5\sqrt{241}$ 

The **sign(***t***)** in the answer reflects the fact that the device does know whether *t* is positive or negative. Here, the answer should be positive.

## **Problem 3 – Growth and decay derivatives**

In the growth problem,

- $A(0) = 200$  $A(1) = 450$  $450 = 200 e^{k} \rightarrow 2.25 = e^{k} \rightarrow 2\ln(3/2) = k$
- $A(t) = 200e^{t(2\ln(3/2))}$  $A(3) = 200e^{(3)(2\ln(3/2))} = 2278.13$
- $A'(t) = (\ln(2.25)) \cdot 200e^{t \ln(2.25)}$  $A'(3) = (ln(2.25)) \cdot 200e^{(3)ln(2.25)} = 1847.4$

Students are to solve *A*(*t*)=50,000. The **nSolve** command gives the decimal time rather than a fraction.  $(t = 6.8088 \text{ hr})$ 

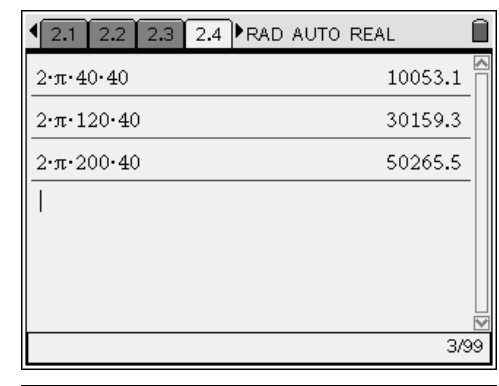

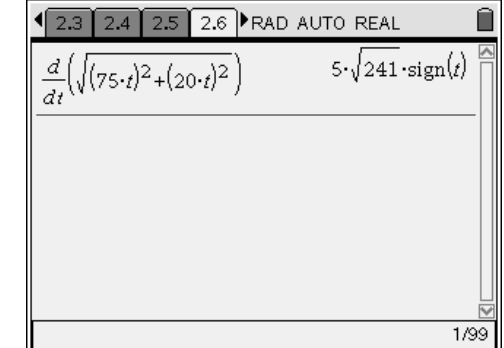

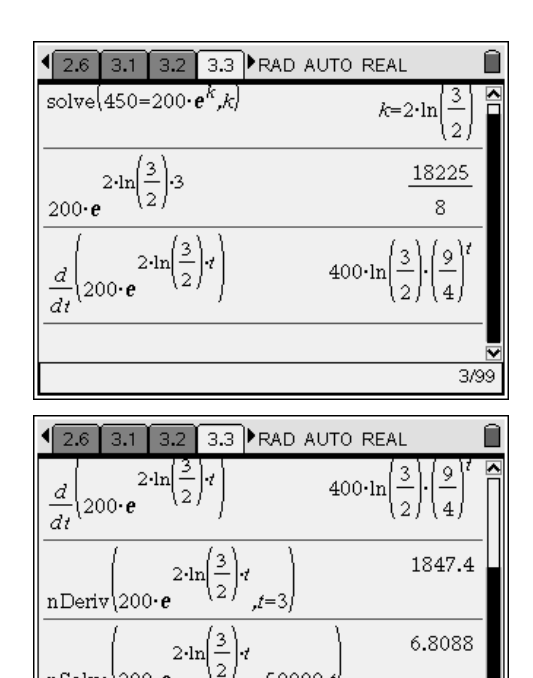

 $=50000d$ 

nSolve\200∙e

5/99

## TI-NSpire CAS Getting Started with Calculus

In the decay problem,

•  $A(0) = 200$ , A(30) = 100 (half of *A*(0))  $100 = 200e^{30k} \rightarrow k = \frac{-\ln(2)}{200}$ 30

• 
$$
A(t) = 200e^{-\frac{t\ln 2}{30}}
$$
  
 $A(100) = 200e^{-\frac{100\ln 2}{30}} = 19.84$ 

• 
$$
A'(t) = \frac{-20 \cdot \ln(2) \cdot 2^{-\frac{t}{30}}}{3}
$$
  
 $A(100) = \frac{-20 \cdot \ln(2) \cdot 2^{-\frac{100}{30}}}{3} = -0.458$ 

Students solve  $1 = 200 e^{-t \ln(2)}$  for *t*, **nSolve** gives 229.316 years.

## **Problem 4 – Cooling derivatives**

In this problem, lowercase *t* is time and uppercase *T* is temperature. Remind students to be careful with the case of the letters.

- $T(0) = 120$ ,  $T(30) = 100$ ,  $T(sur) = 70$ , so  $c = 50$  $100 = 70 + 50e^{30k} \rightarrow k = \frac{-\ln(5/3)}{30}$ .
- $T = 70 + 50e^{-\frac{m(0.90)}{30}t}$ −  $= 70 +$ ln(5 / 3)  $70 + 50e^{30}$
- Solve for *t*. It will take 135.2 minutes.

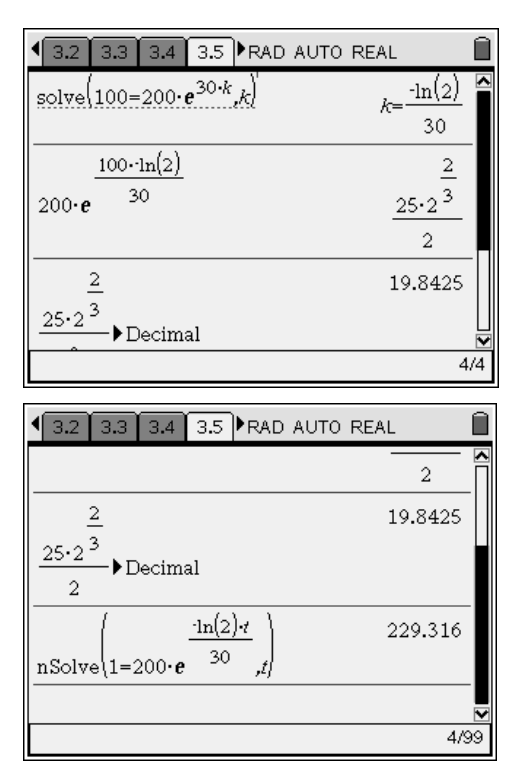

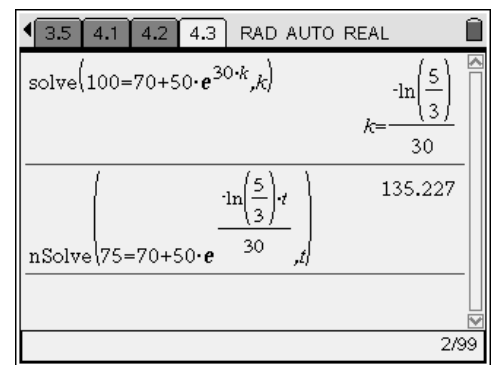

## Time Derivatives – ID: 9537

(Student)TI-Nspire File: *CalcAct41\_TimeDeriv\_EN.tns* 

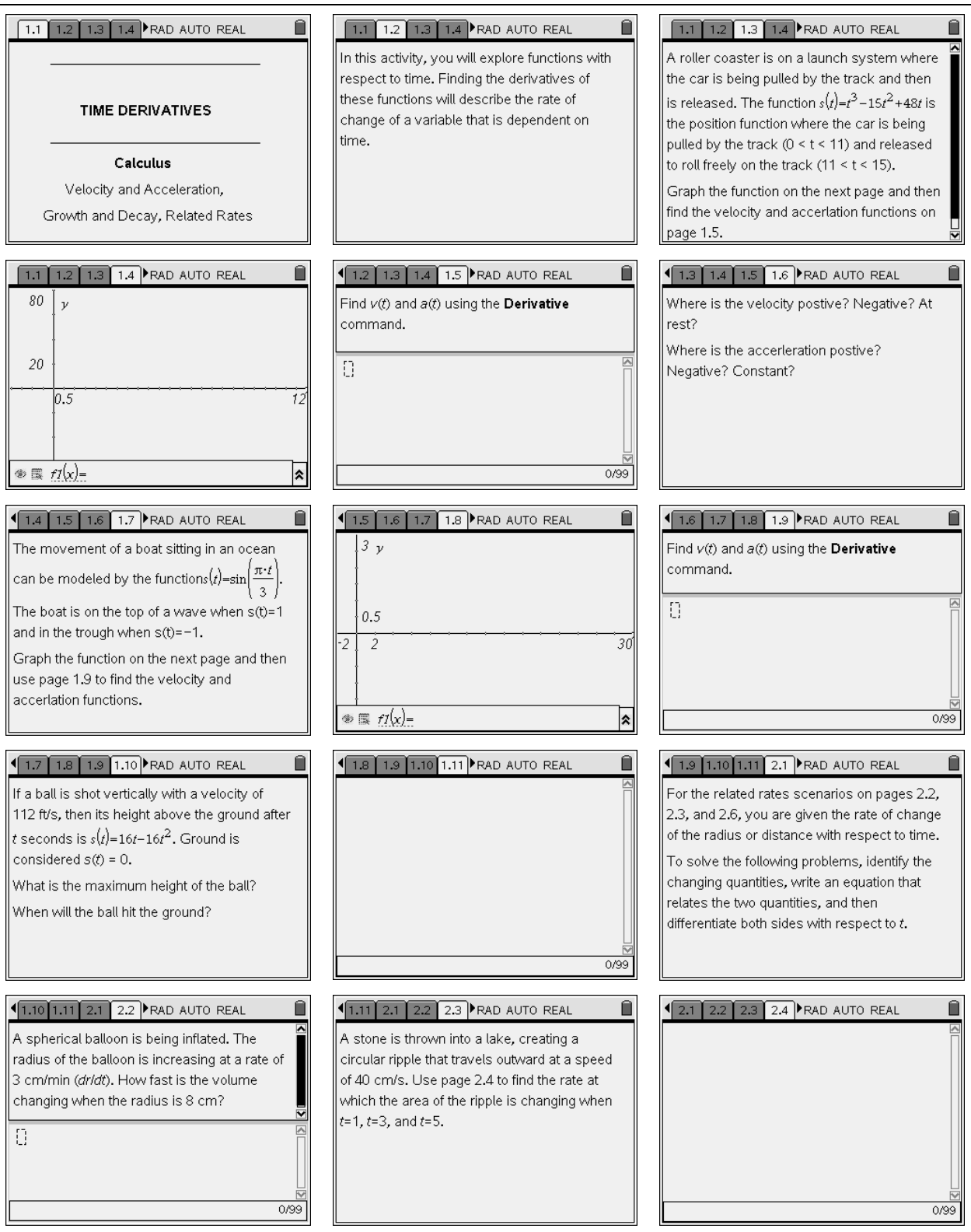

# TI-NSpire CAS Getting Started with Calculus

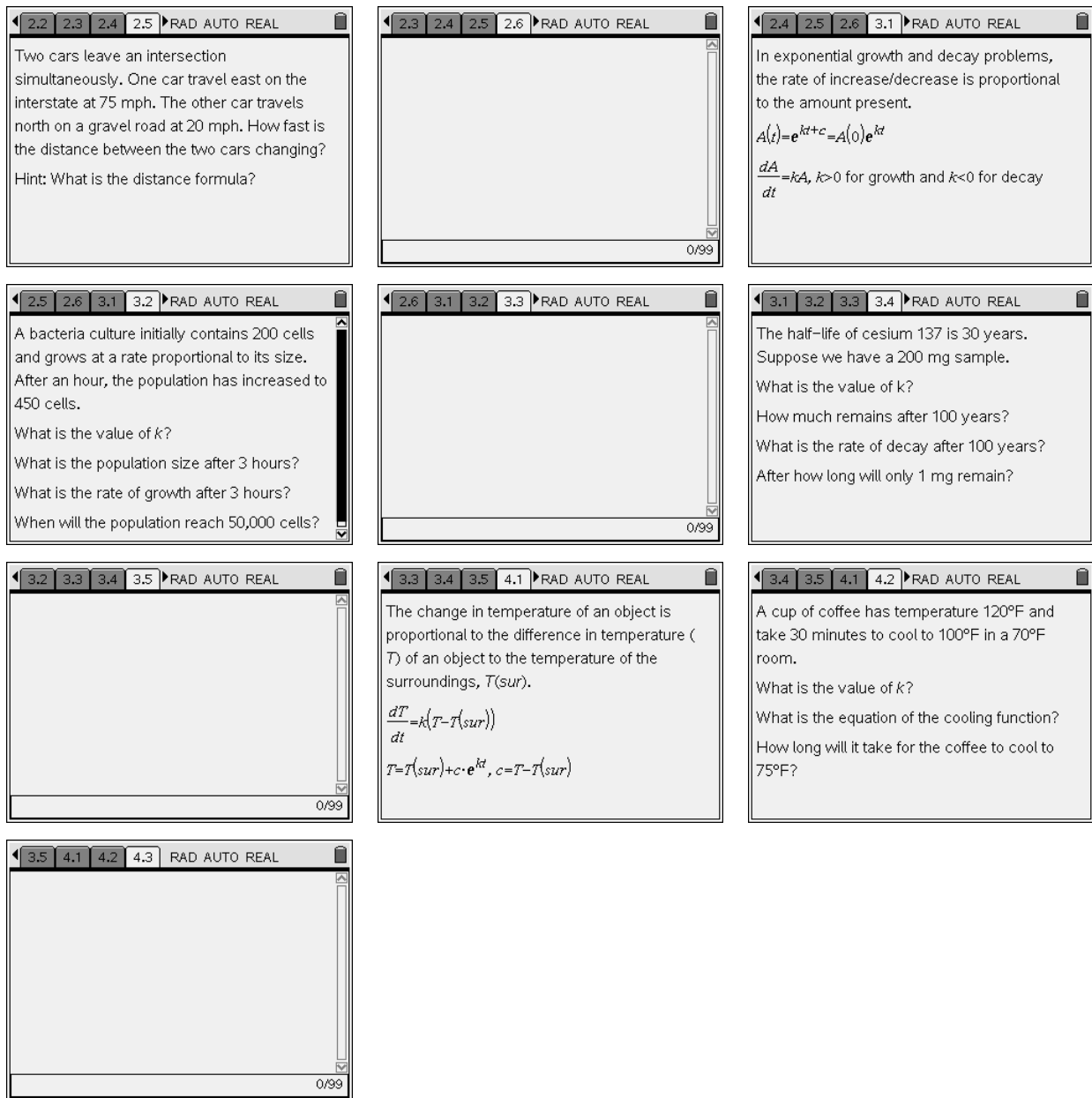